# **Bewegungsdesign mit Polynomsplines**

Dipl.-Ing. Dipl.-Inform. **Rainer Nolte**, Nolte NC-Kurventechnik GmbH

#### **Kurzfassung**

Der Beitrag stellt eine Methode vor, um harmonische Bewegungen für Kurven und Servoantriebe zu gestalten. Anders als bei den verbreiteten Verfahren, z.B. VDI-Richtlinie 2143, Sinuskombinationen oder Einzelpolynomen, ist, daß dabei automatisch weiche, resonanzhemmende Bewegungen entstehen, die bis in hohe Ableitungen hinein stetig sind. Die hier beschriebenen Polynomsplines sind einfach zu handhaben. Alle wichtigen Parameter der Spline-Stützpunkte werden über Toleranzbereiche festgelegt, in denen die Software numerisch nach bestmöglichen Splines sucht. Ein spezieller Optimierungsalgorithmus sorgt dafür, daß Polynome mit möglichst niedrigem Grad verwendet werden, um gefürchtete Überschwinger zu vermeiden.

#### **Abstract**

This article shows a powerful method to design smooth motion courses for cams and servo drives: polynomial splines. Other well-known methods like the VDI guideline 2143, sine combinations or single polynomials tend to produce unsteady higher derivations. The polynomial splines described here automatically produce smooth, resonance-reducing courses with steady higher derivations. Relevant parameters are defined with tolerance bands and optimized numerically with software.

# **1. Ausgangssituation**

Bei klassischen Verfahren zur Beschreibung von ruckfreien, d.h. bis zur Beschleunigung stetigen Bewegungen für Kurven und Servoantriebe entstehen meist Sprünge in der Ruckfunktion und in den höheren Ableitungen. Diese Sprünge beeinträchtigen das dynamische Verhalten der Mechanismen, weil sie Resonanzen im Abtriebsstrang begünstigen.

#### Beispiel:

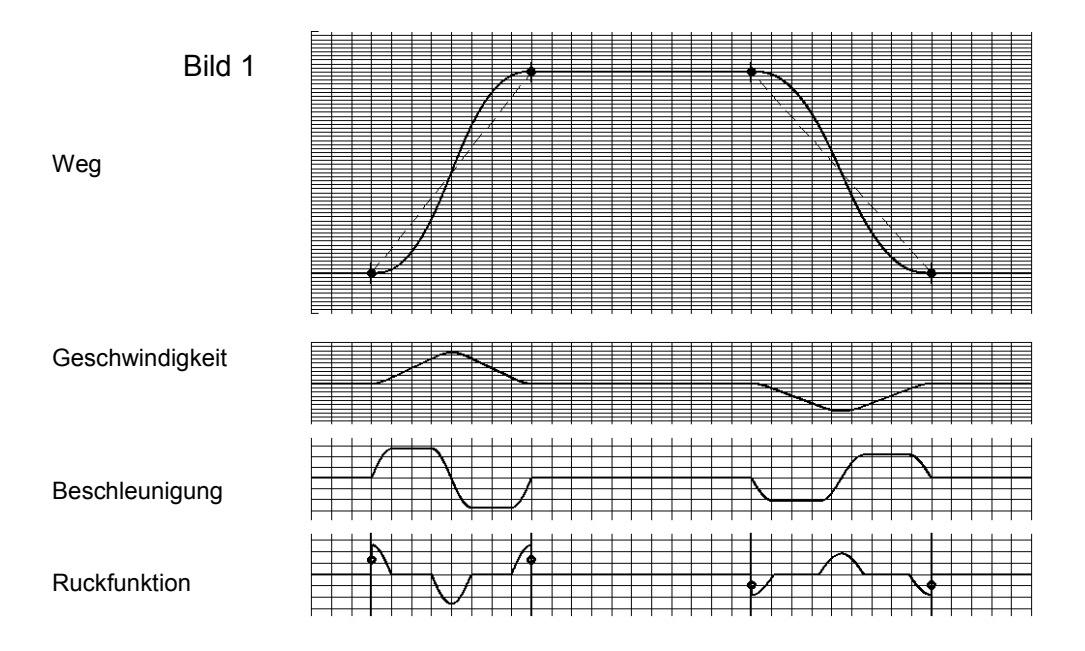

Bild 1 zeigt einen Standardfall von ruckfreier Bewegungsgestaltung mit der VDI-Richtlinie 2143. Für die Rast-in-Rast-Übergänge wurde das ruckfreie Bewegungsgesetz "Modifiziertes Beschleunigungstrapez" ausgewählt. Die Verläufe für Weg, Geschwindigkeit und Beschleunigung sind stetig, so daß das Bewegungsdiagramm ruckfrei ist, aber die Ruckfunktion zeigt Sprünge an den Abschnittsrändern.

Beispiel:

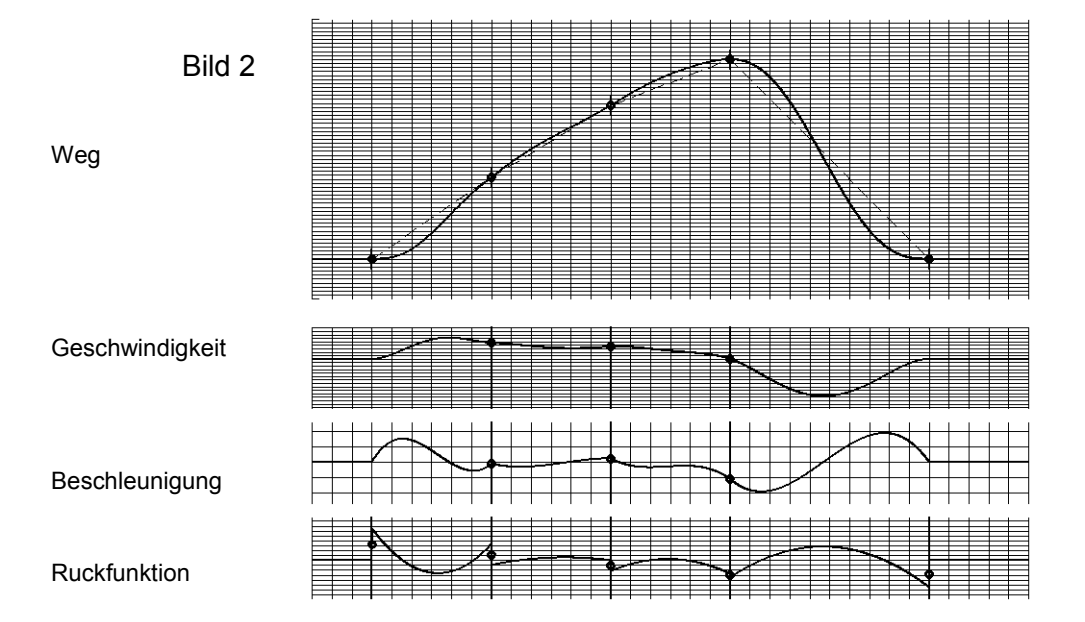

Bild 2 zeigt eine beliebte Art der Bewegungsgestaltung mit dem Polynom 5. Grades für Bewegung-in-Bewegung, ebenfalls nach der VDI-Richtlinie 2143.

Der Bewegungsverlauf wird abschnittsweise definiert. Je Bewegungsabschnitt wird ein eigenes Polynom 5. Grades angesetzt. Die Geschwindigkeiten und Beschleunigungen an den Rändern des Polynoms 5. Grades sind frei definierbar. Zusammen mit den Wegkoordinaten der Grenzlagen ergeben sich 6 Interpolationsbedingungen je Abschnitt, aus denen jeweils die 6 Koeffizienten des Polynoms 5. Grades berechnet werden.

Die Randwerte für Geschwindigkeit und Beschleunigung dürfen und **müssen** auch vorgegeben werden.

Das Polynom 5. Grades ist vor allem bei Softwarentwicklern beliebt, weil es einfach herzuleiten und zu implementieren ist und weil sich prinzipiell alle Übergangstypen aus der VDI-Richtlinie 2143 damit umsetzen lassen.

Zwei Punkte sind jedoch anzumerken:

- a) Da das Polynom 5. Grades nur mit Vorgaben bis zur Beschleunigung interpoliert wird, sind die Übergänge in der Ruckfunktion und in höheren Ableitungen in der Regel nicht mehr stetig. Nur bei passender Kombination der Weg-, Geschwindigkeits- und Beschleunigungswerte in einer Grenzlage ergeben sich auch in der dritten oder in höheren Ableitungen stetige Übergänge. Diese Wertekombinationen zu finden, erfordert entweder eine numerische Optimierung oder – bei manuellem Vorgehen – sehr viel Geduld.
- b) Bei Bewegungsgestaltungen mit dem Polynom 5. Grades werden oft Zwischenpunkte eingefügt, die sich nicht aus technologischen Vorgaben ergeben, sondern der reinen Gestaltung der Bewegungen dienen. Auch wenn man mit einem solchen Zwischenpunkt eigentlich nur entweder den Weg, die Geschwindigkeit oder die Beschleunigung beeinflussen will, muß man alle drei Werte vorgeben, weil sonst die benachbarten beiden Polynome 5. Grades nicht berechenbar wären. Die Festlegung geeigneter Randwerte für die Polynome 5. Grades stellt ein Optimierungsproblem dar, das bei vielen Programmen von Hand, also durch viel Probieren gelöst werden muß. Die Software OPTIMUS MOTUS ® ermittelt solche freien Randwerte durch eine numerische Optimierung. Für einen Zwischenpunkt erhält man zwei zusätzliche Optimierungsparameter (Geschwindigkeit und Beschleunigung). Oft werden mehrere solcher Zwischenpunkte zur Gestaltung verwendet, so daß allein die zwangsweise eingeführten zusätzlichen

Parameter das Optimierungsproblem stark aufblähen und das manuelle Gestalten eines akzeptablen Bewegungsdiagramms erschweren oder gar praktisch unmöglich machen. Die numerische Optimierung kann je nach Komplexität unerträglich lange dauern.

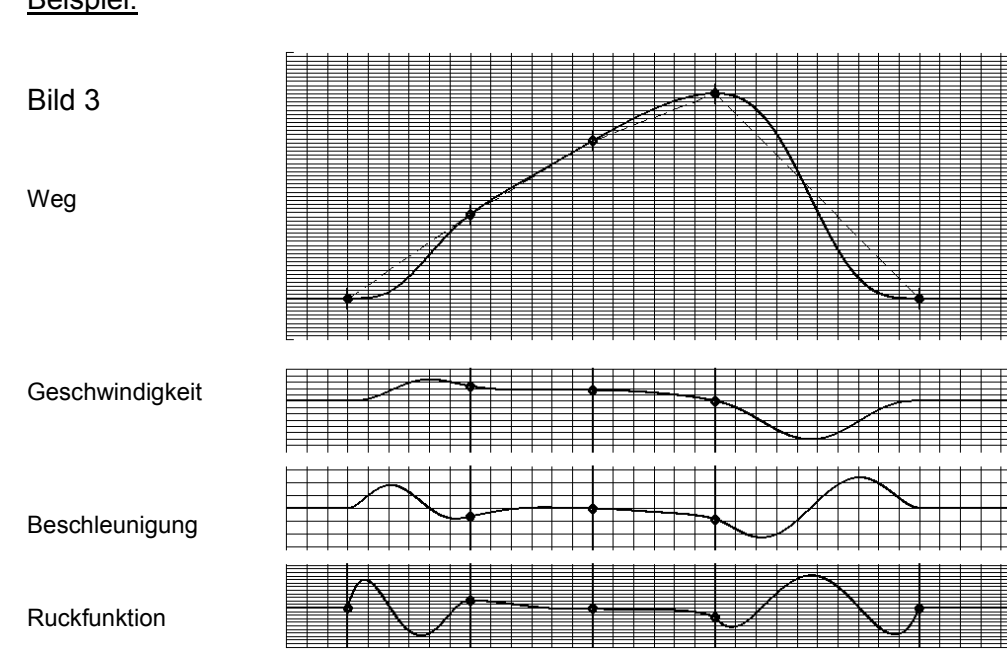

Beispiel:

Bild 3 zeigt eine schon weitergehende Bewegungsgestaltung. Für die einzelnen Bewegungsabschnitte werden Polynome höheren Grades angesetzt, so daß in den Grenzlagen auch höhere Ableitungen berücksichtigt und stetig interpoliert werden können. In der Software OPTIMUS MOTUS ® paßt sich der Grad des Polynoms automatisch an die Anzahl von Interpolationsbedingungen an. Mit dieser verallgemeinerten Polynominterpolation kann auch die Charakteristik des Beschleunigungsverlaufs in vielfältiger Weise gestaltet werden, wenn die Interpolationsbedingungen passend gesetzt werden. So lassen sich z.B. Abflachungen der Beschleunigungsmaxima (quasi-trapezoide Beschleunigungen) oder der Geschwindigkeitsmaxima (Quasi-Geradeneinschübe) erzielen. Sanft ein- oder auslaufende Beschleunigungen und Asymmetrien ähnlich einer Wendepunktverschiebung sind ebenfalls möglich.

Die Gestaltungsmöglichkeiten mit solchen allgemeinen Polynomen sind schon um einiges größer, so daß man auf viele der für die Optimierung mit Polynomen 5. Grades erforderlichen Zwischenpunkte verzichten kann. Trotzdem bleiben Zwischenpunkte übrig,

deren Werte für Weg, Geschwindigkeit, Beschleunigung, Ruckfunktion usw. manuell oder numerisch optimiert werden müssen.

## **2. Polynomsplines**

Bei der Bewegungsgestaltung mit Einzelpolynomen gleich welchen Grades müssen alle Grenzlagen-Ableitungswerte explizit vorgegeben werden, obwohl eigentlich nur die Stetigkeit einer Ableitung in der Grenzlage gefordert wird. Beiden benachbarten Einzelpolynomen wird dann jeweils eine Interpolationsbedingung aufgegeben, diesen Ableitungswert einzuhalten. Insgesamt entstehen so immer zwei Gleichungen für einen Grenzlagen-Ableitungswert.

Zur Vermeidung der unerwünschten, künstlich hinzugekommenen Optimierungsparameter wird nun vorgeschlagen, beide Bewegungsabschnitte durch eine einzige Stetigkeitsbedingung für die Ableitung in der Grenzlage zu verknüpfen. Dann muß der Grad eines der benachbarten Polynome um 1 verringert werden. So lassen sich sukzessive alle Optimierungsparameter eliminieren, die nur behelfsweise für die Erzielung der Ableitungsstetigkeit eingeführt wurden.

Es entsteht so eine Abfolge von Polynom-Bewegungsabschnitten, die untereinander durch Stetigkeitsbedingungen von Ableitung 0 bis Ableitung N<sub>i</sub> (i = Nummer der Grenzlage) verknüpft sind.

Die gesamte Abschnittsfolge soll als **Polynomspline** bezeichnet werden.

Der Polynomspline kann durchgehend sein, wenn die erste und die letzte Grenzlage nicht identisch sind. Dann funktioniert der gesamte Spline wie ein komplexer Bewegungsabschnitt. Der Polynomspline kann auch periodisch sein, wenn die erste und die letzte Grenzlage zusammenfallen. In diesem Fall werden auch der letzte und der erste Teilabschnitt des Splines durch Stetigkeitsbedingungen verknüpft.

Die wichtigste Eigenschaft dieses Grundansatzes ist, daß eine deterministische Berechnung des Bewegungsverlaufes möglich ist, also keine Iteration nötig ist.

Der weit verbreitete kubische Spline ist ein einfacher Spezialfall dieses Ansatzes.

Polynomsplines sollen zur Bewegungsgestaltung, zum Bewegungsdesign verwendet werden. Deshalb soll der Ansatz so erweitert werden, daß die den Verlauf bestimmenden

Grenzlagenparameter Taktwinkel, Weg, Geschwindigkeit, Beschleunigung usw. durch Wertebereiche statt nur durch Festwerte vorgebbar sind. Es sollen folgende Anwendungsregeln gelten:

- Für jede Grenzlage i kann der Taktwinkel φ<sub>i</sub> fest vorgegeben werden, oder es kann ein Bereich  $\varphi$ <sub>i,min</sub> ...  $\varphi$ <sub>i,max</sub> festgelegt werden, in dem die Grenzlage erreicht werden darf. Dieser Spielraum kann für eine softwareintern ablaufende numerische Optimierung genutzt werden.
- Die Werte für Weg, Geschwindigkeit, Beschleunigung und/oder höhere Ableitungen auf allen Grenzlagen können unabhängig voneinander entweder mit einem Festwert vorgegeben werden, oder es können Unter- und/oder Obergrenzen festgelegt werden, oder es werden gar keine Vorgaben gemacht.
- Für jede Grenzlage kann vorgegeben werden, bis zu welcher Ableitung der Übergang stetig sein soll.

Durch die Vergabe der Grenzen für Taktwinkel und Ableitungswerte entstehen Toleranzrechtecke (siehe Bild 4), die die Ableitungsverläufe nur berühren müssen. Die Verläufe müssen die Rechtecke also nicht wie bei Toleranzkanälen komplett längs durchlaufen, sondern nur mindestens ankratzen.

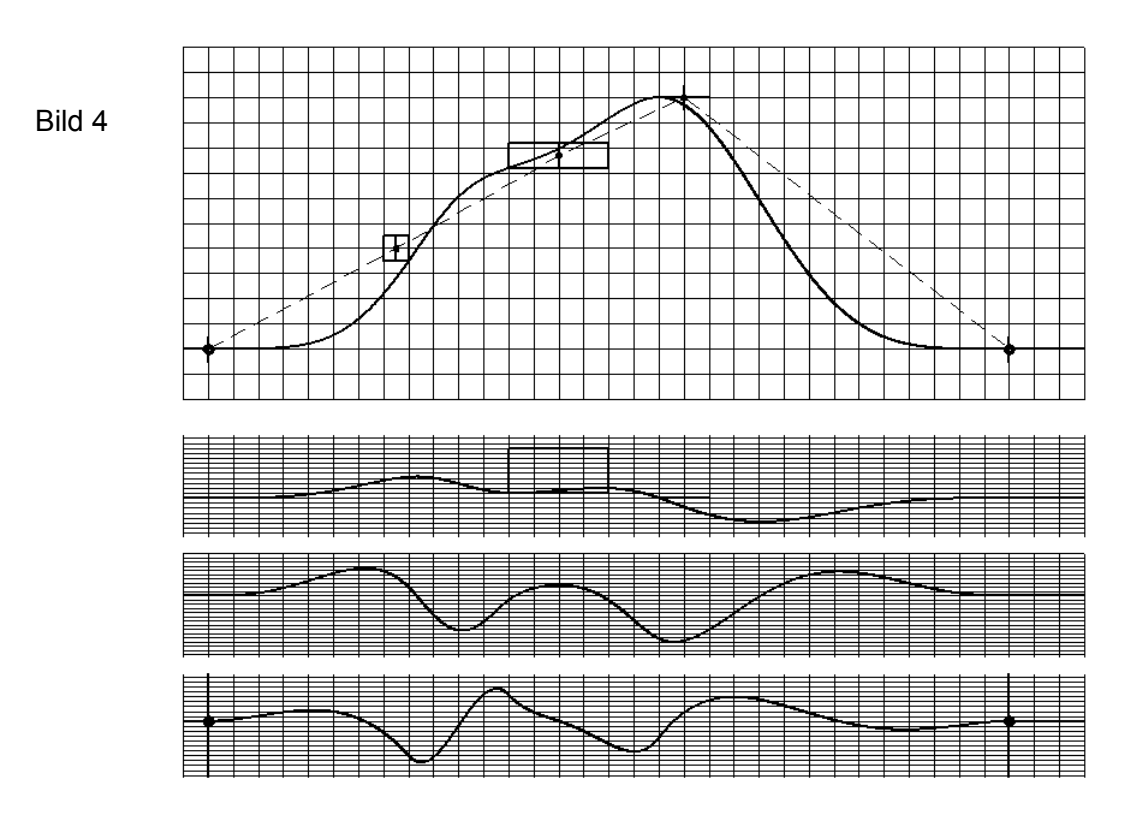

Die Beschreibung des Polynomsplines kann folgendermaßen zusammengefaßt werden:

Für jede Grenzlage i = 1..N werden Wertebereiche  $\varphi$ <sub>i,min</sub> ..  $\varphi$ <sub>i,max</sub> für den Taktwinkel und für die Ableitungen s $^{(j)}$ <sub>i,min</sub> .. s $^{(j)}$ <sub>i,max</sub> mit j = 0..M<sub>i</sub> (M<sub>i</sub> = maximal berücksichtigte Ableitung) vorgegeben. In der Grenzlage i ist der Verlauf s bis zum Ableitungsgrad M<sub>i</sub> stetig.

Für die Vorgabe der Wertebereiche dürfen die Werte +∞und -∞verwendet werden.

#### **3. Optimierungsstrategie**

Zunächst wird angenommen, daß die für alle Grenzlagen  $\varphi_{i,min} = \varphi_{i,max}$  gilt, daß also die Taktwinkel aller Grenzlagen festliegen.

Dann wird der Polynomspline mit allen Grenzlagenfestwerten interpoliert, d.h. für alle Vorgaben mit s ${}^{(j)}{}_{i,\text{min}}$  = s ${}^{(j)}{}_{i,\text{max}}$ . Für diesen Polynomspline wird überprüft, ob die Wertebereiche aller anderen Grenzlagen-Ableitungswerte eingehalten werden. Alle eingehaltenen Wertebereiche werden ignoriert.

Der Wertebereich für die niedrigste Ableitungsordnung, der am gröbsten verletzt wird, wird wie folgt in eine Festwertforderung umgewandelt:

Wenn der interpolierte Polynomspline s( $\phi_\mathsf{i})$  < s $^{\mathsf{(j)}}_{\mathsf{i},\mathsf{min}}$  ergibt, wird s( $\phi_\mathsf{i})$  = s $^{\mathsf{(j)}}_{\mathsf{i},\mathsf{min}}$  gefordert.

Wenn der Polynomspline s( $\phi_\text{i})$  > s $^{\text{(j)}}_{\text{i,max}}$  liefert, wird s( $\phi_\text{i})$  = s $^{\text{(j)}}_{\text{i,max}}$  gesetzt.

Anschließend wird der Polynomspline mit der erweiterten Festwertliste neu interpoliert. Sukzessive werden Wertebereiche in Festwertforderungen umgewandelt, bis alle vorgegebenen Wertebereiche eingehalten werden.

Dieser Ablauf ist deterministisch und muß höchstens so oft durchlaufen werden, wie es Wertebereiche mit s $^{\mathrm{(j)}}{}_{\mathsf{i},\mathsf{min}}$  < s $^{\mathrm{(j)}}{}_{\mathsf{i},\mathsf{max}}$ gibt.

In einem übergeordneten Algorithmus werden nun alle Grenzlagen-Taktwinkel optimiert, für die  $\varphi$ <sub>i,min</sub> <  $\varphi$ <sub>i,max</sub> vorgegeben wurde. Dafür ist eine iterative Suche erforderlich, und es kommen verschiedene Suchstrategien in Frage. Wenn die Taktwinkel nur für wenige Grenzlagen offen gelassen werden, wie es in der Praxis meistens ist, bietet es sich an, den Suchraum systematisch mit festgelegten Schrittweiten durchzurechnen. Für vieldimensionale Suchräume sollte ein zeitsparender Algorithmus verwendet werden, z.B. eine Monte-Carlo-Vorsuche mit einer nachfolgenden Suchschritt-Optimierung.

Die Optimierung der Grenzlagentaktwinkel <sub>Φi</sub> muß sich an einer Zielfunktion orientieren. Es wird vorgeschlagen, dafür eine gewichtete Summe aus den Maximalwerten von Geschwindigkeit, Beschleunigung und Ruckfunktion zu verwenden. Nulldurchgänge der Geschwindigkeit und der Beschleunigung sollten über Straffunktionen zu schlechteren Bewertungen führen, so daß die Optimierung eher etwas höhere Ableitungsmaxima in Kauf nimmt als Überschwinger.

## **4. Balance der Polynomgrade**

Die Verteilung der Festwertvorgaben und Stetigkeitsbedingungen auf die Grenzlagen legt für jeden Teilabschnitt einen Mindest-Polynomgrad fest. Wird dann ein Wertebereich für eine Ableitung des Wegverlaufes s auf der Grenzlage i in eine Festwertforderung umgewandelt, so kann diese Forderung einem der beiden Nachbarabschnitte der Grenzlage i als Interpolationsbedingung aufgegeben werden. Es wird vorgeschlagen, die Zuordnung dieser Festwertforderungen zu den Teilabschnitten so zu treffen, daß die Polynomgrade sich über die Teilabschnitte möglichst gleichmäßig verteilen, so daß also der maximale Polynomgrad möglichst niedrig wird. Erfahrungsgemäß verhalten sich Polynome umso gutmütiger, neigen also umso weniger zum Überschwingen und reagieren auf Parameteränderungen umso robuster, je niedriger der Polynomgrad ist.

# **5. Überschwingen**

Polynome, also auch die Teilabschnitte des Polynomsplines, erzeugen unter Beachtung der Randbedingungen in mathematischem Sinn "runde" Übergänge, auch wenn innere Bereiche des Polynoms über die Wegkoordinaten an den Rändern hinauslaufen. Diese Neigung zum Überschwingen ist bei praktischen Anwendungen oft unerwünscht.

Durch Vorgabe geeigneter Grenzen für die Ableitungswerte läßt sich das Überschwingen aber beseitigen.

#### **6. Fazit**

Polynomsplines bieten die Möglichkeit, bis in hohe Ableitungen hinein stetige Bewegungen mit geringem manuellen Optimierungsaufwand und vergleichsweise niedrigem numerischen Rechenaufwand zu gestalten.